## **CIS493 Mobile Application Development Using Android**

## **CLEVELAND TOUR - LIST APPLICATION**

Using built-in Android actions

In this application a list of Cleveland landmarks is provided. When the user clicks on one of them a second screen appears showing two buttons. The first button "Map it" display a location map of the selected place, the second button "More Info" takes the user to the site's webpage.

The main application is sketched below:

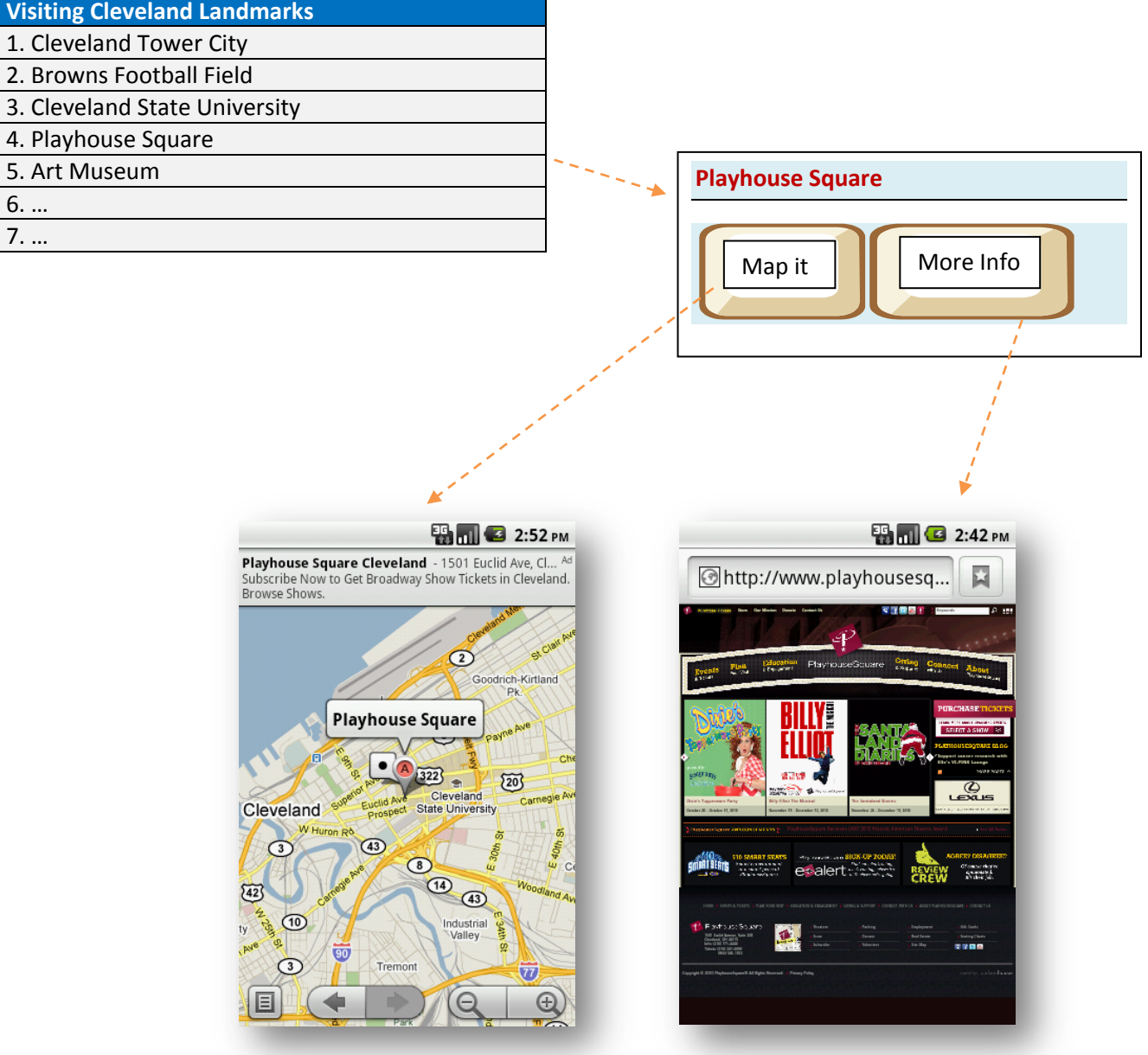